$<< 3d$ s Max 2010

, tushu007.com

- 13 ISBN 9787115238689
- 10 ISBN 7115238685

出版时间:2010-12

 $\frac{1}{2}$ 

页数:582

PDF

 $<<3d$ s Max 2010

更多资源请访问:http://www.tushu007.com

## $<<3d$ s Max 2010

\_自学教程。

\_应用技巧参考手册。

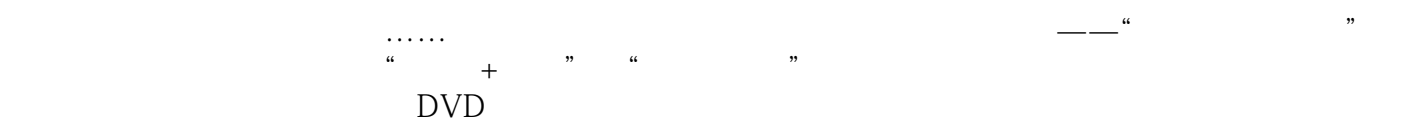

CD DVD

, tushu007.com  $<<$ 3ds Max 2010 $>$  $\mu$  and  $\mu$  and  $\mu$  and  $\mu$  and  $\mu$  and  $\mu$  and  $\mu$  and  $\mu$  and  $\mu$  and  $\mu$  and  $\mu$  and  $\mu$  and  $\mu$  and  $\mu$  and  $\mu$  and  $\mu$  and  $\mu$  and  $\mu$  and  $\mu$  and  $\mu$  and  $\mu$  and  $\mu$  and  $\mu$  and  $\mu$  and  $\mu$   $3d$ s Max  $20 \t 1 \t 3$ <br>2ds Max 2010  $4~11$  $12$   $15$  $16~20$ 

附带的2张DVD视频教学光盘包含了书中所有案例的多媒体视频教学文件、源文件和素材文件。

# $<<3d$ s Max 2010

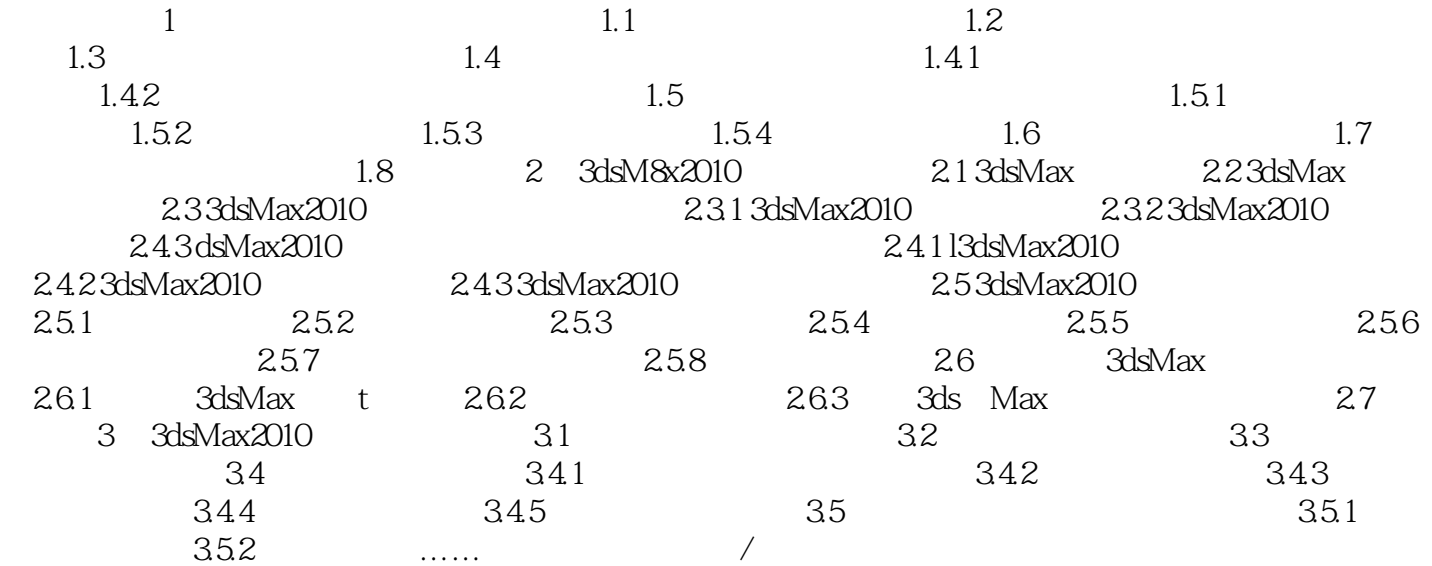

 $\alpha$  and  $\alpha$  is not constructed to  $\alpha$  is not constructed to  $\alpha$ 

 $\frac{a}{\sqrt{a}}$ 

# $<<3d$ s Max 2010

 $1.3$ 

 $1.4$ 

# $<<3d$ s Max 2010

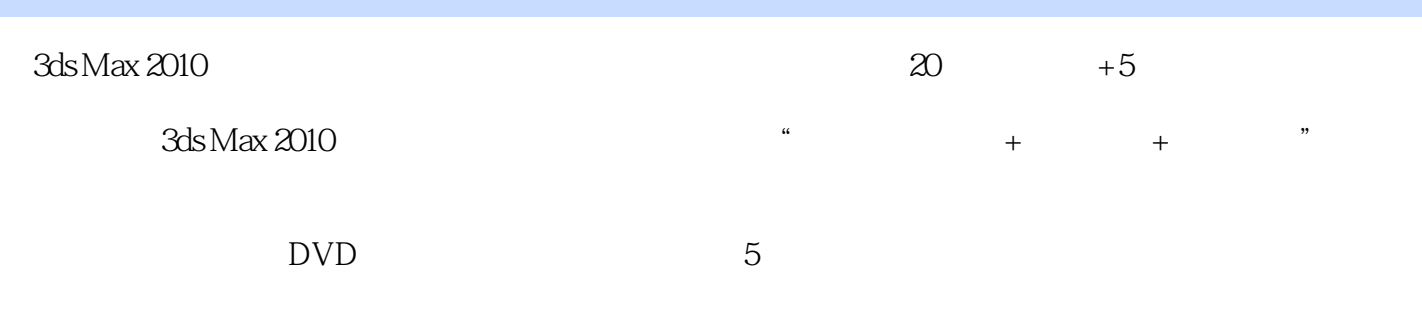

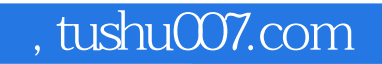

# $<<3d$ s Max 2010

本站所提供下载的PDF图书仅提供预览和简介,请支持正版图书。

更多资源请访问:http://www.tushu007.com